## 事務連絡 令和2年4月30日

各都道府県特別定額給付金担当部長 各指定都市特別定額給付金担当部長

> 総務省自治行政局地域政策課 特別定額給付金室長

特別定額給付金給付事業について

殿

特別定額給付金給付事業につきましては、平素から多大なる御理解と御協 力を賜り厚く御礼申し上げます。

標記のことについて、「特別定額給付金給付事業実施要領」により、実施す ることとしたので通知します。

なお、都道府県におかれましては、管内の市区町村(指定都市は除く)に 対して速やかに御連絡いただくようお願い申し上げます。

令和2年4月30日

- 第1章 基本的枠組み
	- 第1 目的
	- 第2 実施主体
	- 第3 給付対象者
	- 第4 給付額
	- 第5 申請 · 受給権者
- 第6 代理人の範囲
- 第2章 申請受付準備から給付までの流れ
	- 第7 給付対象者等のリストの作成
	- 第8 申請方法等
	- 第9 申請受付開始日及び申請期限
	- 第10 給付決定
	- 第11 給付方法
	- 第12 オンライン申請方式の受付及び給付に係る留意点
	- 第13 申請書が届かない方の取扱い
- 第3章 円滑な事業実施における留意点
	- 第14 広報
	- 第15 感染拡大防止策
	- 第16 犯罪対策
	- 第17 随意契約
	- 第18 個人情報保護
	- 第19 申請が行われなかった場合等の取扱い
	- 第20 その他

第1章 基本的枠組み

第1 目的

『新型コロナウイルス感染症緊急経済対策」(令和 2 年 4 月 20 日閣議決定) (以下「緊急経済対策」という。)の趣旨を踏まえ、感染拡大防止に留意しつつ、 簡素な仕組みで迅速かつ的確に家計への支援を行うため、特別定額給付金給付 事業(以下「給付事業」という。)を行うこと。

第2 実施主体

給付事業の実施主体は市区町村であること。

第3 給付対象者

特別定額給付金の給付対象者(以下「給付対象者」という。)は、令和2年4 月 27 日(以下「基準日」という。)において、住民基本台帳に記録されている者 (基準日以前に、住民基本台帳法(昭和 42 年法律第 81 号)第 8 条の規定に基 づき住民票を消除されていた者で、基準日において、日本国内で生活していたが、 いずれの市区町村の住民基本台帳にも記録されておらず、かつ、基準日の翌日以 後初めて住民基本台帳に記録されることとなったもの及び基準日以前に出生し た戸籍を有しない者で、基準日において、日本国内で生活していたが、いずれの 市区町村の住民基本台幔にも記録されておらず、かつ、住民基本台帳に記録され ている者に準ずるものとして市区町村長が認めるものを含む。)であること。

第4 給付額

給付額は、給付対象者1人につき10万円であること。

第5 申請・受給権者

特別定額給付金の申請・受給権者は、その者の属する世帯の世帯主(ただし、 当該世帯主が基準日以降に死亡した場合において、他の世帯構成者がいる場合 には、その中から新たに当該世帯の世帯主となった者(これにより難い場合は、 死亡した世帯主以外の世帯構成者のうちから選ばれた者)であること。

1 DV等避難者の取扱い

配偶者からの暴力を理由に避難し、配偶者と生計を別にしている者(婦人 相談所一時保護所(一時保護委託契約施設を含む。)又は婦人保護施設の入所 者の暴力被害が、当該入所者の親族など、当該入所者が属する世帯の者が加害 者であって、当該親族と生計を別にしている入所者を含む。)(以下「DV等避 難者」という。)及びその同伴者であって、基準日において居住地に住民粟を 移していない者が、次に掲げる(1)から(3)までの要件のいずれかを満た している旨を居住地の市区町村(以下、「居住市区町村」という。)に申し出た 場合、当該DV等避難者については、居住市区町村における申請·受給権者と すること。

(1) その配偶者に対し、配偶者からの暴力の防止及び被害者の保護等に関 |する法律 (平成 13 年法律第 31 号) 第 10 条に基づく保護命令 (同条第1項第 1 号に基づく接近禁止命令又は同項第 2 号に基づく退去命令) が出されてい ること。

- (2)婦人相談所による「配偶者からの暴力の被害者の保護に関する証明書」(婦 人相談所以外の配偶者暴力対応機関(行政機関や関係機関と連携してDV被 害者支援を行っている民間支援団体も含む。)が発行した確認書を含む。また、 親族からの暴力を理由に婦人相談所一時保護所又は婦人保護施設に入所して いる者に婦人相談所により発行される「配偶者からの暴力の被害者の保護に 関する証明齹」と同様の内容が記載された証明書を含む。)が発行されている こと。
- (3)基準日の翌日以降に住民票が居住市区町村へ移され、住民基本台帳事務 処理要領(昭和 42 年自治振第 150 号等自治省行政局長等通知)に基づく支 援措置の対象となっていること。
- 2 施設入所等児童等の取扱い
	- 以下の(1)から(6)までのいずれかに該当する児童等(児童(基準日時 点で満 18 歳に満たない者(平成 14 年 4 月 28 日以降に生まれた者)をいう。 以下同じ。)及び児童以外の者(児童以外の基準日において、原則として満22 歳に達する日の属する年度の末日までにある者(疾病等やむを得ない事情によ る休学等により、当該年度の末日を越えて在学している場合を含む。))をいう。 以下同じ。)(以下「施設入所等児童等」という。)であって、基準日において、 当該施設入所等児童等が入所等している施設等の所在地にその住民票を移し ていない者については、当該施設等の所在地の市区町村における申請·受給権 者とすること。
	- (1)児童福祉法(昭和 22 年法律第 164 号)の規定により同法に規定する小規 模住居型児童養育事業を行う者又は同法に規定する里親に委託されている児 童等(保護者(児童福祉法に規定する里親に規定する保護者をいう。②にお いて同じ。)の疾病、疲労その他の身体上若しくは精神上又は環境上の理由に より家庭において養育することが一時的に困難となったことに伴い、2 か月 以内の期間を定めて行われる委託をされている児童を除き、児童以外の者に あっては、同法の規定及び「社会的養護自立支援事業等の実施について(平 成 29 年 3 月 31 日付雇児発 0331 第 10 号厚生労働省雇用均等・児童家庭局長 通知)」により、委託されているものに限る。)
	- (2) 児童福祉法の規定により障害児入所給付費の支給を受けて若しくは同法 の規定により入所措置が採られて同法に規定する障害児入所施設(以下「障 害児入所施設」という。)に入所し、若しくは同法の規定により同法に規定す る指定発達支援医療機関(以下「指定発達支援医療機関」という。)に入院し、 又は同法の規定により入所措置が採られて同法に規定する乳児院、児童養護 施設、児童心理治療施設若しくは児童自立支援施設(以下「乳児院等」とい

う。)に入所している児童等 (当該児童心理治療施設又は児童自立支援施設に 通う者並びに2か月以内の期間を定めて行われる障害児入所施設への入所若 しくは指定発達支援医療機関への入院又は保護者の疾病、疲労その他の身体 上若しくは精神上又は環境上の理由により家庭において児童を養育すること が一時的に困難となったことに伴い、2 か月以内の期間を定めて行われる乳 児院等への入所をしている児童を除き、児童以外の者にあっては、同法の規 定及び「社会的養護自立支援事業等の実施について」により、入所又は入院 している者に限る。)

- (3) 障害者の日常生活及び社会生活を総合的に支援するための法律(平成17 年法律第 123 号。以下「障害者総合支援法」という。)の規定により障害者総 合支援法に規定する介護給付費等の支給を受けて又は身体障害者福祉法(昭 和 24 年法律第 283 号)若しくは知的障害者福祉法(昭和 35 年法律第 37 号) の規定により入所措置が採られて、障害者支援施設(障害者総合支援法に規 定する障害者支援施設をいう。)又はのぞみの園 (独立行政法人国立重度知的 障害者総合施設のぞみの園法 (平成 14 年法律第 167 号) の規定により独立行 政法人国立重度知的障害者総合施設のぞみの園が設置する施設をいう。)に入 所している児童(2 か月以内の期間を定めて行われる入所をしている者を除 き、児童のみで構成する世帯に属している者に限る。)
- (4)生活保護法(昭和 25 年法律第 144 号)に規定する救護施設、更生施設、 若しくは日常生活支援住居施設に入所し、又は売春防止法 (昭和31年法律第 118号)に規定する婦人保護施設に入所している児童等 (2か月以内の期間を 定めて行われる入所をしている者及び一時保護委託がされている者を除き、 児童等のみで構成する世帯に属している者に限る。)
- (5)児童福祉法の規定により同法に規定する児童自立生活援助事業における 住居に入居している児童等 (2 か月以内の期間を定めて行われる入居をして いる者を除き、児童以外の者にあっては、同法の規定及び「社会的養護自立 支援事業等の実施について」により、入居している者に限る。)
- (6)児童福祉法の規定により同法に規定する母子生活支援施設に入所してい る児童等(2 か月以内の期間を定めて行われる入所をしている者を除き、児 童等のみで構成する世帯に属している者に限る。)
- 3 措置入所等障害者・高齢者の取扱い

以下の(1)又は(2)のいずれかに該当する者(以下「措置入所等障害者・ 高齢者」という。)であって、基準日において、当該措置入所等障害者・高齢 者が入所等している施設等の所在地にその住民票を移していない者について は、当該施設等の所在地の市区町村における申請・受給権者とすること。

(1)障害者(障害者基本法(昭和 45 年法律第 84 号)に規定する障害者をい

う。)のうち、養護者(障害者虐待の防止、障害者の養護者に対する支援等に 関する法律(平成 23 年法律第 79 号)に規定する養護者をいう。)から虐待を 受けたことにより、同法第9条第2項の規定による入所又は入居(以下「入所 等」という。)の措置が採られている者(2 か月以内の期間を定めて行われる 入所等をしている者を除く。)

- (2) 高齢者(高齢者虐待の防止、高齢者の養護者に対する支援等に関する法 律(平成 17 年法律第 124 号)第 2 条第 1 項に規定する高齢者をいう。)のう ち、養護者 (同条第2項に規定する養護者をいう。) から虐待を受けたことに より、同法第 9 条第 2 項の規定による入所等の措置が採られている者(2 か 月以内の期間を定めて行われる入所等をしている者を除く。)
- 4 ホームレス等の取扱い

居住が安定していないいわゆるホームレスの方や事実上ネットカフェに寝 泊まりしている方(以下「ホームレス等」という。)であって、いずれの市区 町村の住民基本台帳にも記録されていない者について、基準日の翌日以降、居 住市区町村において住民基本台帳に記録されたときは、当該居住市区町村にお いて申請・受給権者とすること。

その具体的な手続きは第13の1を参照すること。

5 無戸籍者の取扱い

現に住民基本台帳に記録されていない者であって、自己又はその未成年の子 等が無戸籍であると市区町村に申し出た者(以下「申出者」という。)につい て、法務局等において無戸籍者として把握していることの証明を受けた市区町 村長が相当と認めるときは、当該市区町村において申請・受給権者とすること。 その具体的な手続きは第 13 の2を参照すること。

第6 代理人の範囲

- 1 申請·受給権者に代わり、代理人として申請を行うことのできる者は、原則 として次の(1)から(3)までに掲げる者に限るものとすること。(『特別定 額給付金(仮称)の申請・受給の代理について」(令和 2 年 4 月 27 日事務連 絡)参照)
- (1)基準日時点での申請・受給対象者の属する世帯の世帯構成者
- (2) 法定代理人 (成年後見人、代理権付与の審判がなされた保佐人及び代理権 付与の審判がなされた補助人など)
- (3) 親族その他の平素から申請・受給対象者本人の身の回りの世話をしている 者等で市区町村が特に認める者
- (4) 申請·受給権者本人による申請·受給が困難な場合で、かつ、代理が当該 支給対象者のためであると認められる場合の任意代理として、例えば、下記の

ような場合が想定されるものであること。

① 寝たきりの者や認知症の者等の場合

民生委員、自治会長、親類の者その他平素から申請・受給権者本人の身の 周りの世話をしている者について、当該者による代理申請・受給が適当であ ると市区町村長が特に認める場合には、当該者による代理が可能であること。 この場合、市区町村長は、申請・受給権者と代理人との関係を説明する書

類や、民生委員であることを証する審類の提示・写しの添付を求めたり、個 別に委嘱状を交付するなどして、当該代理が、これらの者が寝たきりの者や 認知症の者などのためになすものであることを確認することとすること。

② 老人福祉施設、児童福祉施設及び身体 知的 精神障害者施設に入所して いる者

施設の職員による代理が可能であること。

この場合、市区町村長は、口頭で質問したり、個別に委嘱状を交付するな どして、当該代理が、施設の職員が施設入所者のためになすものであること を確認すること。

3 里親制度を利用している里子で、里親の住所地に単身世帯として住民登 録されている者

里親による代理が可能であること。

この場合、市区町村長は、里親であることを証する書類として措置決定通 知書の提示等を求めるなどして、当該代理が、里親が里子のためになすもの であることを確認すること。

4 DV等避難者

民間支援団体による代理が可能であること。

この場合、市区町村長は、本人と代理人との関係を説明する畫類や、民間 支援団体の職員であることを証する書類の提示・写しの添付を求めたり、個 別に委嘱状を交付するなどして、当該代理が、DV等避難者のためになすも のであることを確認すること。

- (5) 留置施設・刑事施設に留置・収容されている未決拘禁者 当該未決拘禁者は、弁護士による代理が可能であること。 この場合、市区町村長は、本人と代理人との関係を証する書類の提示を求 めるなどして、当該代理が、未決拘禁者のためになすものであることを確認 すること。
- 2 代理人の本人確認及び申講・受給権者と代理人との間の代理関係の確認に ついては次の(1)及び(2)のとおりとすること。
- (1)代理人が給付金の代理申請 受給をするときは、 原則として委任状(申請 書の委任欄への記載を含む。)を提出することに加え、代理人の本人確認書類

及び申請・受給権者との間の代理関係を確認すること。

- (2)市区町村長は、代理人の本人確認ができなかった場合、又は申請・受給権 者と代理人と間の代理関係を確認できなかった場合には、基本的には申請を 受け付けないものとすること。
- 第2章 申請受付準備から給付までの流れ
- 第7 給付対象者等のリストの作成
- 1 市区町村は、基準日の終了時点の住民基本台帳における氏名・住所等を記載 した給付対象者リスト(以下「リスト」という。)を作成すること。その際、 『特別定額給付金の給付対象者リストの作成に当たっての留意点」(令和2年 4月 24 日事務連絡)を踏まえること。
- 2 各市区町村においては、住民基本台帳システムの保守等を行う委託事業者 と密に調整し、必要に応じてシステム改修等を行い、リストに基づき、給付対 象者の申請受付状況、振込口座の情報、給付決定状況等の管理等を行うこと。 (「特別定額給付金 (仮称) 事業に係るシステム改修等について」(令和2年4 月 23 日事務連絡) 参照)
- 3 DV等避難者についての対応

市区町村は、DV等避難者の申出者(支給候補者)リスト及び被申出者(支 給停止者)リストを作成し、随時更新すること。(「配偶者からの暴力を理由と した避難事例における特別定額給付金関係事務処理について」(令和2年4月 22 日事務連絡) 参照)

- (1)全国一律の原則的な事前申出期間(令和2年4月 24 日から令和2年4月 30日まで)を設け、その期間中にDV等避難者から申出を受け付けること。
- (2)市町村間の連絡調整期間 (令和2年5月1日から令和2年5月8日まで) においては、DV等避難者から申出を受けた居住市区町村は、申出者(支給候 補者) リストを居住市区町村が所在する都道府県から、住民票が所在する都道 府県を経由し、住民票が所在する市区町村(以下「住民票所在市区町村」とい う。)に送付すること。
- (3)住民票所在市区町村においては、当該リストをもとに申出者 (支給停止者 等)リストを作成することで、配偶者等から当該DV等避難者に係る給付金の 申請があった場合でも、当該配偶者に給付金を支給しない取扱いとすること。
- (4)当該申出期間を経過した後の申出についても、随時、遅滞なく事前申出期 間内の事務処理に準じた市町村間の連絡調整を行い、申出が住民票所在市区 町村に到達した時点で、申出者分の給付金を申請した配偶者等に対し給付金 の支給決定が行われていなければ、申出者分の給付金は居住市区町村から支

給する取扱いとすること。

- (5) 申出期間中の申出、申出期間を経過した後の申出のどちらの場合も、当該 申出者分の給付金が既に配偶者に支給されていたとしても、当該申出者に対 し給付金を支給する取扱いとすること。
- (6)配偶者に対し支給した申出者分の給付金については、第8の1の(1)の 申請書様式において、「世帯主以外の世帯員が、一定の事由により、特別定額 給付金を受給していることが判明した場合には、返還をしていただく」旨、申 請者の同意をとることとし、重複して配偶者に対し給付金を支給した場合は、 当該事由に当たるものとなり、既に配偶者に支給された給付金については返 還を求める取扱いとすること。
- 4 施設入所等児童等についての対応
- 市区町村は、施設入所等児童等リスト(施設所在市区町村)及び支給先管理 リスト(住民票所在市区町村)を作成し、随時更新すること。(「施設入所等児 童等に係る特別定額給付金関係事務処理について」(令和2年4月27日事務 連絡)参照)
- (1) 施設入所等に係る委託や措置、支給決定等を行う自治体において、施設入 所等児童等に係る情報を整理し、全国一律に設定した原則的な連絡調整期間 (令和2年5月1日から5月8日まで)中に「住民票所在市区町村」と「施 設所在市区町村」に情報提供を行うことにより、「住民票所在市区町村」にお いて「支給先管理リスト(住民粟所在市区町村)」を作成し、「施設所在市区町 村」において「施設入所等児童等リスト(施設所在市区町村)」を作成するこ と。
- (2)当該児童等の保護者から当該児童等に係る給付金の申請があった場合で も、当該申請に係る児童等が施設入所等児童等に該当するか否か等を確認し、 「施設所在市区町村」から当該児童等に給付金を支給する取扱いとすること。
- 5 措置入所等障害者·高齢者についての対応 市区町村は、措置入所等障害者・高齢者リストを作成し、随時更新すること。 (「虐待により施設等に入所措置等が採られている障害者及び高齢者に係る特 別定額給付金関係事務処理について」(令和 2 年 4 月 27 日事務連絡) 参照)
- (1) 入所等の措置を講じた市町村の担当課室は、措置入所等障害者・高齢者に 関する情報を給付金担当課室に提供し、その情報を受けた給付金担当課室で 「措置入所等障害者・高齢者リスト」を作成すること。
- (2) 給付金担当課室においては、養護者から措置入所等障害者・高齢者に係る 給付金の申請があった場合、当該リストをもとに、当該申請に係る者が措置入 所等障害者・高齢者に該当するか否か等を確認し、養護者からの申請である場 合には当該給付金を支給せず、本人による申請又は施設職員による代理申請

である場合には給付金を本人に支給する取扱いとすること。

第8 申請方法等

- 1 申請審の様式
- (1)国において、標準様式(様式1)及びOCRでの読み取りも考慮したOC R対応様式(様式 2)を示していること。(「特別定額給付金(仮称)の申請書 の様式等について」(令和2年4月24日事務連絡)参照)
- (2) OCR対応様式を使用する際には、OCRでの円滑な処理の観点から、 本人確認書類の写し等は申請書の裏面に添付するのではなく、申請書とは別 の用紙に添付するかたちとすること。

2 申請方法

簡素な仕組みで迅速かつ的確に家計への支援を行うことを基本とし、本人確 認を的確に行うとともに、感染拡大防止に留意する観点から、給付金の申請方 法は次の(1)及び(2)の方式を基本とし、広報により、その旨を周知する こと。

- (1) 郵送申請方式
- (1) 市区町村は、リストに基づきあらかじめ世帯員の情報を印刷した申請書 を申請・受給権者宛てに郵送すること。

その際、各地域の配達等を担当する郵便局と相談の上で、申請書の配送に 係る計画を策定する等の工夫により、申請畫の速やかな配送に努めること。 また、申請書の返信用封筒に関し、料金受取人払郵便物を利用する場合に

は、速やかに各地域の郵便局と相談し、承認番号及び整理番号を取得するこ と。(『特別定額給付金(仮称)事業に係る郵便局との調整等について」(令 和2年4月24日事務連絡)参照)

- ② 申請書を受け取った申請·受給権者は、振込先口座番号を記入し、マイナ ンバーカード、運転免許証、健康保険証及び年金手帳等の写し等の本人確認 審類及び金融機関名、口座番号、口座名義人がわかる通帳やキャッシュカー ド、インターネットバンキングの画面の写し等の振込先口座の確認審類(水 道料引落等に使用している受給権者名義の口座である場合は不要)ととも に市区町村に郵送するものであること。
- 3 やむを得ず窓口に申請書を持参する人がいる場合には、窓口において本 人確認を行うこととすること。

その際、なりすまし等による不正受給を防止するため、本人確認審類につ いては、基本的には、運転免許証、マイナンバーカード、パスポート、在留 カード、各種免許証などの顔写真が貼り付けられているものの提示を求める ことが望ましいこと。

- (2) オンライン串請方式
- ① マイナンバーカードを所持している申請・受給権者について受け付ける ものであること。
- ② 申請·受給権者がマイナポータル上の特別定額給付金の申請画面から、世 帯主及び世帯員の情報並びに振込先口座番号を入力した上で、振込先口座の 確認審類をアップロードし、電子申請(電子署名により本人確認を実施し、 本人確認審類は不要)するものであること。
- (3)具体の申請手続きに際し、上記(1)及び(2)以外の方法をとることが 必ずしも否定されるものではないが、その際には、上記(1)及び(2)と同 程度の本人確認の方策を講じるとともに、感染拡大防止対策を徹底していた だく必要があること。(「特別定額給付金事業 (仮称) における申請手続きに係 る留意点について」(令和2年4月30日事務連絡)参照)
- 第9 申請受付開始日及び申請期限
- 1 申請受付開始日

申請受付開始日は、市区町村において、郵送申請方式及びオンライン申請方 式それぞれについて設定することができること。

なお、緊急経済対策の趣旨を踏まえ、いずれの場合も可能な限り速やかに受 付が開始されることが望ましいこと。

2 申請期限

申請期限は、当該市区町村における郵送申請方式の申請受付開始日から3か 月以内とすること。

第10 給付決定

市区町村は、第8によって提出された申請書を受理したときは、速やかに内容 を確認の上、支給を決定し、給付金を支給するものであること。

その際、本人確認書類と申請書に記載された氏名等を突合すること。

第11 給付方法

- 1 給付は、第10により給付決定をした後、申請者の本人名義の銀行口座への 振込みにより行うこととすること。
- (1)多数の口座振込みが短期間に集中すると考えられることから、市区町村と 指定金融機関の間で、支給日の分散化に留意しつつ、具体的な取扱いについて 密に意見交換を行うこと。(「特別定額給付金(仮称)事業(金融機関関係)の 留意点について』(令和2年4月23日事務連絡)参照)

この点について、金融庁から金融機関に対して、市区町村と連携して積極的

な対応に務めるよう周知されているので留意すること。(「特別定額給付金 (仮 称)事業の円滑な執行への協力について」(令和2年4月23日金融庁監督局総 務課長名事務連絡))

- 1 受取口座を確認するに当たっては、提出された通帳やキャッシュカード、 インターネットバンキングの画面等の写し〈口座番号、カナ氏名等が分かる もの)に記載された口座番号、カナ氏名等と申請書に記入された内容との一 致を確認すること。
- ② 市区町村が給付金の振込を指定金融機関に依頼する場合には、全国銀行協 会制定の総合振込フォーマット (又は指定金融機関所定のフォーマット) に より、インターネットバンキングまたは電子媒体等で振込データを作成・交 付することを原則とすること。
- ③ 申請者による口座番号の誤記入等を避けるための工夫を行うことが望ま しいこと。例えば、申請人が申請書を返送する際に用いられる返信用封筒に、 当該写しと申請書に記入された口座番号、カナ氏名等が一致していることを 確認する旨のチェックボックスを印字する等が考えられること。
- ④ 仮に振込不能が生じた場合、受取口座のある金融機関から指定金融機関に 対し速やかに資金返還を行うことができるよう、市区町村は、「振込依頼人 名」欄に、当該資金が特別定額給付金に係るものである旨の記入を行う等の 工夫を図ること。振込依頼人名の例: (市区町村名) トクバ ツキュウフ
- 2 銀行口座がないなど、真にやむを得ない場合に限り、市区町村の窓口におけ る給付を認めることとすること。
	- その際、なりすまし等による不正受給を防止するため、本人確認書類につい ては、基本的には、運転免許証、マイナンバーカード、パスポート、在留カー ド、各種免許証などの顔写真が貼り付けられているものの提示を求めること が望ましいこと。
- 第12 オンライン申請方式の受付及び給付に係る留意点
- 1 オンライン申請の早期の申請受付開始
- (1)今回の給付事業においては、感染拡大防止の観点から、郵送方式のほか、 オンライン申請方式を基本とすることとしている(「特別定額給付金(仮称) 事業の実施について」(令和2年4月20日総行政第67号)6参照)。 オンライ ン申請方式は、給付対象者からの早期の申請受付・支給を行うことが可能であ るものであり、また、内閣府がマイナポータルを改修することによりオンライ ン申請受付システムを整備することから、市区町村は費用負担なく簡易に当 該システムを利用できることを踏まえ、各市区町村においてはオンライン申 講方式を採用し、これを活用して申請受付を早期に開始することを積極的に

検討すること。

- (2) オンライン申請受付システムについては、令和2年5月1日から、全て の市区町村において利用可能となること。
- 2 オンライン申請受付の早期処理及び早期支給
- オンライン申講の受付開始後は、申請受付データの早期処理及び給付金の早 期支給に努めること。(「特別定額給付金(仮称)事業に係るマイナポータルを 通じたオンライン申請の実現について~オンライン申講受付の早期処理及び 早期支給の実現~」(令和2年4月29日付事務連絡) 参照)
- (1) マイナポータルにおけるオンライン申請の受付を開始した場合、同日から 申講・受給権者の申請が可能となり、申請者の申請受付データの保存も開始さ れるため、オンライン申請の受付に必要なマイナポータルの受付データを取 得する端末と、当該端末の通信に係るネットワーク設定等を早期に実施する こと。
- (2) オンライン申請の受付開始後は、リストの整備前においても、オンライン 申請に係る給付の処理を別途行うこととし、申請受付から可能な限り短期間 で給付決定及び給付を実施すること。
- 3 他の申請方式との調整
- (1)オンライン申請の受付にあたり、同一の者から他の方式による申請があっ た場合には調整を行い、二重支給が生じないよう適切な管理を行うこと。
- (2)オンライン申請を行った者については、市区町村から郵送方式による申請 書が届いたとしても、申請書の返送は不要であることを周知すること。
- 4 受付データと給付対象者リストの突合 給付金の支給の審査に当たっては、リストに記載された給付対象者とオンラ イン申請の申請受付データにリストアップされた申請者とを突合することと なる。オンライン申請の申請受付データについては、この突合を迅速・確実に するため、利用者証明用電子証明審情報(以下「シリアル番号情報」という。) をその中に含めることとしていることから、リストにおいても給付対象者に係 るシリアル番号情報を記載すること。(「特別定額給付金 (仮称) 事業に係るマ イナポータルを通じたオンライン申請の実現について」(令和 2 年 4 月 26 日 付事務連絡) 参照)

第13 申請畫が届かない方の取扱い

1 ホームレス等の取扱い

ホームレス等については、申讚書等が手元に届かないことが考えられること から、管内の自立支援センターやホームレス支援団体とも連携して、その生活 実態を踏まえ、以下のことについてホームレス等への周知等を図ること。(「ホ 一ムレス等への特別定額給付金の周知に関する協力依頼について」(令和2年 4月28日事務連絡)参照)

- (1)ホームレス等のうち住民基本台帳に記録がある方は、当該住民票所在市区 町村から申請審を入手の上、申請することとなること。その際、記録の有無の 確認については、住民票所在市区町村であると考えられる市区町村に問い合 わせるように案内することが適当であること。
- (2)ホームレス等のうち基準日の翌日以降、居住市区町村において住民基本台 **帳に記録される場合、ホームレス等の住居については以下のような方法も考** えられること。
- (1) 自立支援センター等が生活の本拠たる住所として認定される場合がある こと。
- ② ネットカフェの利用について長期契約を締結し、長期にわたって滞在す る利用者の意思が明確にされ、かつ、店舗が利用者の住所として住民基本台 帳に記録されていることについて店舗の管理者が同意しているようなケー スにおいては、生活の本拠たる住所として認定される場合もあること。
- (3)ホームレス等の場合、第8の2の(1)の③における窓口での申請及び、
- 第11の2における窓口での給付におけるやむを得ない場合に当たり得ること。 2. 無戸籍者の取扱い
- 無戸籍である申出者から、特別定額給付金の給付について相談を受けた市区 町村の手続きの流れは以下のとおりであること。(「特別定額給付金事業におけ る無戸籍者の取扱いについて」(令和2年4月 30 日事務連絡)参照)
- (1) 相談を受けた市区町村は、申出者の同意を得た上で、法務局長又は地方法 務局長(以下「法務局長等」という。)に対して、当該申出者について法務局 等において無声籍者として把握していることの証明を願い出ること。

なお、証明を願い出る際には、以下の事項について可能な範囲で申出者から 聴取し、証明の願い出と併せて法務局長等に伝達することが望ましいこと。

- ① 申出に係る者の氏名、居所及び生年月日
- ② 申出に係る者の母の氏名、本籍及び住所
- ③ 過去における行政機関への相談の有無 (有の場合、行政機関名及び相談年 月日)
- ④)その他参考となる事項
- (2) 法務局長等から、確認の結果が市区町村長宛てに通知されること。
- (3)上記(2)において当該申出に係る者が法務局等において無戸籍者として 把握していることの証明を受けた市区町村長は、その情報を参考とし、相当と 認めるときは、当該申出者宛てに、特別定額給付金の申請書を送付すること。 以後は、通常と同様の申請手続きを行うこととなること。
- (4) 上記 (2) において当該申出に係る者が法務局等において無戸籍者として 把握していないことの証明を受けた市区町村長は、当該申出者宛てに、その旨 を通知すること。
- 3 被収容者等
- (1)矯正施設(刑事施設、少年院、少年鑑別所)や留置施設等の刑事収容施設 等に入所している被収容者等(以下「被収容者等」という。)が、基準日にお いて当該収容施設等を住所地として住民登録している場合には、施設の所在 する市区町村から当該収容施設等に申請書が送付され、申請することが可能 であること。
- (2)被収容者等が、基準日において当該収容施設等を住所地として住民登録し ていない場合には、元の住所地に申請書が送付されることとなること。
- この場合において、被収容者等が単身世帯の場合には、当該申請審を受領す ることが困難であるため、住民登録している市区町村に対し、申請書の再発行 及び当該収容施設等への送付を依頼することにより、申請することが可能とな ること。
- (3)被収容者等への給付に際して、第11の2におけるやむを得ない場合に当 たるときは、刑事収容施設等の場合、現金書留封筒を開ける際に当該収容施設 の職員が法令の規定(刑事収容施設及び被収容者等の処遇に関する法律第 44 条第 3 号等)により開封し、現金畫留の封入額の中身を確実に確認すること ができることを踏まえ、例外的に現金畫留によることも差し支えないもので あること。
- ① 刑事収容施設等の場合、現金書留封筒を開ける際には当該収容施設の職 員が法令の規定(刑事収容施設及び被収容者等の処遇に関する法律第 44 条 第3号等)により開封し、現金畫留の封入額の中身を、当該収容施設の職員 が確実に確認することができること。
- 4 リスト上の住所地とは異なる場所に居住している者の取扱い

リスト上の住所地とは異なる場所に居住している者が、基準日において現在 の居住地を住所地として住民登録していない場合には、元の住所地に申請審が 送付されることとなること。

この場合において、やむを得ない事由で当該申請書を受領することが困難で あるときには、住民登録している市区町村に対し、申請書の再発行及び現在の 居住地等への送付を依頼することにより、申講することが可能となること。

第3章 円滑な事業実施における留意点

第14 広報

給付対象者が申請受付開始後、速やかに申請ができるよう、申請受付開始まで に特別定額給付金の情報を届けるための十分な広報が必要であること。また、申 講受付開始や受付期限前に、各種媒体を利用した適時の効果的な情報発信を行 い、周知を図ること。

- 1 市区町村は給付事業の基本的枠組み (給付対象者、申請・受給権者、代理人 の範囲等)や申請受付から給付の流れ、申請受付開始日や申請期限について、 住民にわかりやすく周知すること。
- 2 広報誌、ウェブサイト、SNS (フェイスブック、ツイッター、ライン等)、 ポスター、チラシ、地方テレビのCM、地方新聞の広告、コミュニティラジオ の広告を活用するなど、多様な手法を組み合わせることにより、広報効果を最 大化すること。
- 3 上記の手法については、外国人や情報弱者に対して正確に情報が伝わるよ う、多言語対応や視覚障害者対応等に努めること。
- 4 国において多電語に対応した給付金の概要や申請方法などを解説するチラ シを作成し、順次提供していくので、積極的に活用されたいこと。 また、市区町村の外国人コミュニティのネットワークを効果的に活用すると ともに、外国食材店等へのポスターの掲示やチラシの配布等具体的な方法によ り周知を図ること。
- 5 総務省において視覚障害者に対応した給付金の概要や申請方法などを読み 上げる音声コードを印刷したチラシを作成するので、積極的に活用されたい こと。

また、視覚障審者の情報保障のため、申請書を郵送する際に、音声コード・ 拡大文字を活用することや、給付事業に関する情報提供の際にも、ウェブサイ トに音声読み上げソフトを利用している方のためのテキストページの作成、 目の不自由な人のための音声ページの提供などの方法について積極的に検討 されたいこと。(「特別定額給付金事業における視覚障害者への配慮に関する 協力依頼について」(令和2年4月30日事務連絡) 参照)

- 6 DV等避難者の支援を行っているNPOに対し、特別な手続きに関する記 載を盛り込んだ支援対象者向けのチラシの配布を依頼するなど、丁寧に周知 を図ること。
- **7 ホームレス等への周知にあたっては、ホームレス等の生活場所を訪ねてチ** ラシを手渡ししながら情報提供するなど、広告媒体に接する機会が少ない 方々に寄り添った周知を図ること。
	- なお、国においてホームレス等への広報用のチラシについて、ひな型を作成 して提供する予定なので、活用されたいこと。
- 8 訪問介護サービスや病院等の単身世帯高齢者と接点がある事業者等に対し

てポスターの掲示やチラシの配布を依頼するなど、きめ細やかな周知を図る こと。

- 9 バス・地下鉄等の公共交通機関や関係行政機関と連携してポスター掲示や チラシの配布を依頼するなど、幅広い周知を図ること。
- 10 総務省において印刷、配送するチラシやポスターを活用されたいこと。また 総務省ウェブサイトのリンクはフリーであるので活用されたいこと。(「特別 定額給付金制度に係る広報のお願いについて」(令和2年4月30日事務連絡) 参照)
- 第15 感染拡大防止策
- 1 新型コロナウイルス感染拡大防止の観点から、やむを得ず申請審を窓口で 受け付ける場合、また、窓口で給付する場合、窓口の分散化、消毒薬の設置、 職員のマスクの着用及びうがい・手洗いの励行等の感染拡大防止対策の徹底 を図ること。
- 第16 犯罪対策
- 1 給付金事業を装った個人情報の詐取や詐欺被害を未然に防止するため、警 察、消費生活センター等関係機関と連携して各種広報媒体を利用した広報啓 発を実施するなど、住民に対する注意喚起に努めること。

なお、政府において給付金詐欺の注意喚起を促すためのビラを作成したの で、申請審に同封して住民の皆様に送付するなど、活用されたいこと。(「総務 大臣メール」(第8号:特別定額給付金申請書2種について)(令和2年4月 24日)参照)

- 2 申請書類や本人確認書類の偽造が疑われる場合は、私文書偽造、詐欺事件と なることを念頭に給付の差し控えを検討し、警察へ届出するなど厳正な対応 をすること。また、給付後に申請書類の偽造等が判明した場合は、返還を求め ること。
- 3 窓口におけるトラブル発生時は、組織的な対応により職員に危害及ばない よう適切に対処するとともに、暴行等事件発生時には、迅速に 110 番等通報 を行い、警察へ被害届を出すなど厳正に対応すること。

第17 随意契約

1 給付事業の実施に必要な契約を外部の事業者等と締結する場合は、地方自 治法施行令(昭和 22 年政令第 16 号)第 167 条の 2 第 1 項第 5 号及び地方公 共団体の物品等又は特定役務の調達手続の特例を定める政令(平成 7 年政令 第372号)第11条第1項の規定に基づき、緊急の必要により競争入札に付す

ることができないときに該当するものとして随意契約を締結することができ るものと考えられること。

- 2 市区町村においては、上記を参照の上、緊急経済対策の趣旨及び給付金事業 の目的を踏まえ、個々の契約の具体的な内容を踏まえて随意契約の可否につ いて判断する等、適切に対処すること。(「特別定額給付金 (仮称) 事業の実施 に必要な契約の締結について」(令和2年4月28日事務連絡)参照)
- 3 委託した外部の事業者等に所属する従業員の個人情報は、市区町村が定め ている個人情報保護条例に基づき、契約上必要な範囲で利用する等、適正に取 り扱うこと。

第18 個人情報保護

- 1 住民の方から給付事業のためにいただいた銀行口座情報を含めた個人情報 は、市区町村が定めている個人情報保護条例に基づき、当該給付事業の関係上 必要な範囲で利用する等、適正に取扱うこと。
- 2 市区町村において、外部の事業者等に業務を委託する場合は、当該委託先に おいても、1の対応を徹底すること。
- 第19 申請が行われなかった場合等の取扱い
- 1 市区町村が第8の2の申請書の送付及びオンライン申請の受付を行い、ま た第13 の広報を行ったにもかかわらず、申請・受給権者から申請期限までに 第8の2による申請が行われなかった場合、申請・受給権者が特別定額給付金 の受給を辞退したものとみなすものとすること。
- 2 市区町村が第10の給付の決定を行った後、申請書の不備による振込み不能 等、申請・受給者の賣に帰すべき事由により給付ができなかった場合、市が申 請・受給者又はその代理人に連絡・確認に努めた上でなお補正等が行われなか ったときは、当該申請が取り下げられたものとみなすものとすること。
- 第20 その他

特別定額給付金の各制度における取扱いは以下のとおりであること。

- (1)特別定額給付金は生活保護の被保護者も給付の対象となること。 また、 そ の収入認定の取扱いについては、経済対策の趣旨・目的に鑑み、収入として認 定しない取扱いとする方針であること。(「特別定額給付金の生活保護制度上 の取扱い方針について」(令和 2 年 4 月 21 日事務連絡 厚生労働省社会・援 護局保護課) 参照)
- (2) 特別定額給付金は、「新型コロナウイルス感染症等の影響に対応するため の国税関係法律の臨時特例に関する法律」(令和2年法律25号)(以下「新型

コロナ国税臨特法」という。)及び地方税法の規定により、国税及び地方税に おいて非課税措置が講じられていること。

- (3)特別定額給付金は、新型コロナ国税臨特法及び地方税法の規定により、国 税及び地方税について、差押え禁止の措置が講じられていること。
- (4)特別定額給付金は「令和二年度特別定額給付金等に係る差押禁止等に関す る法律」(令和2年法律第27号)により、権利の差押え等の禁止及び金銭の差 押えの禁止の措置が講じられていること。なお、施行前に支給を受け、又は支 給を受けることとなった特別定額給付金についても適用されること(ただし、 施行前の差押えは有効であること)。

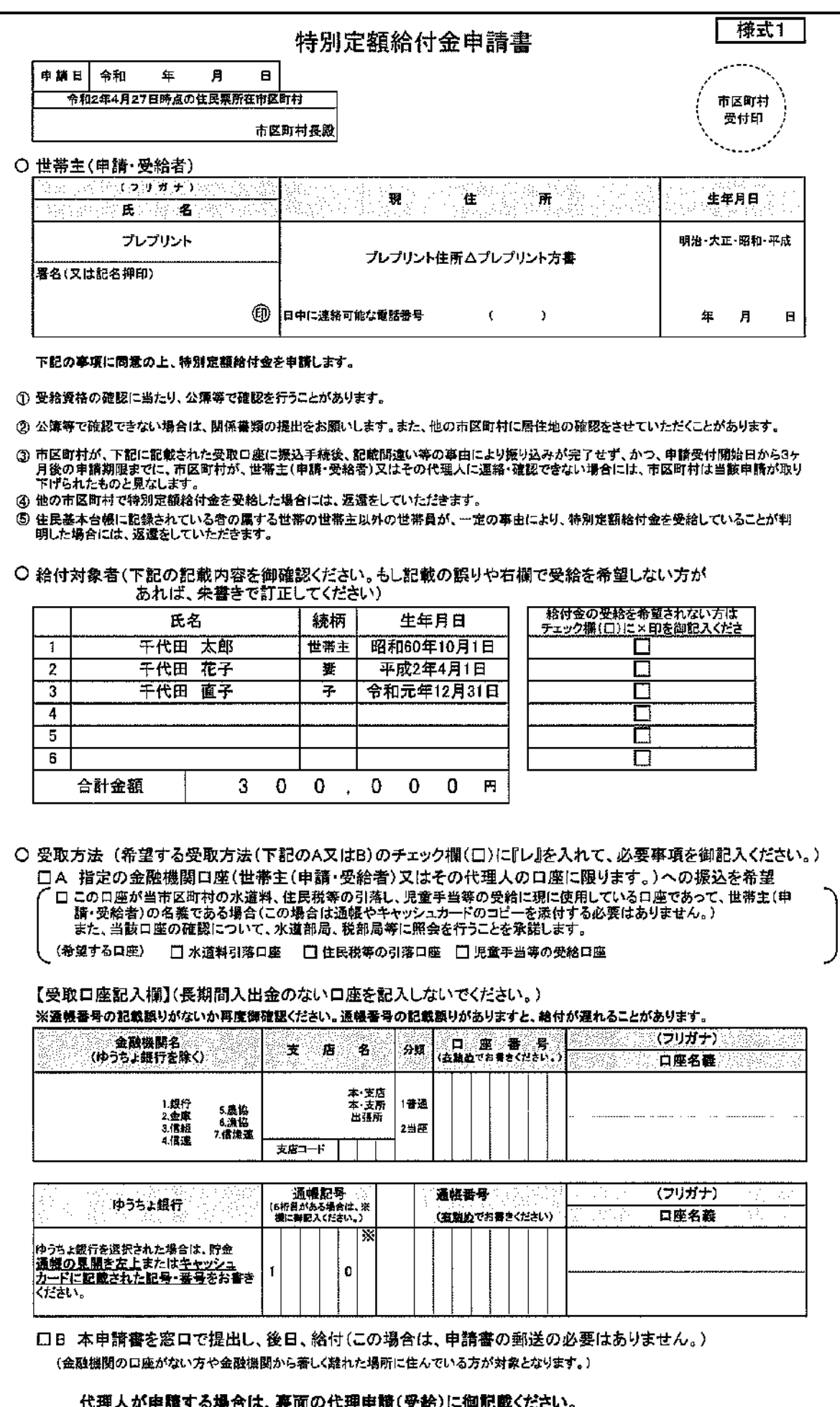

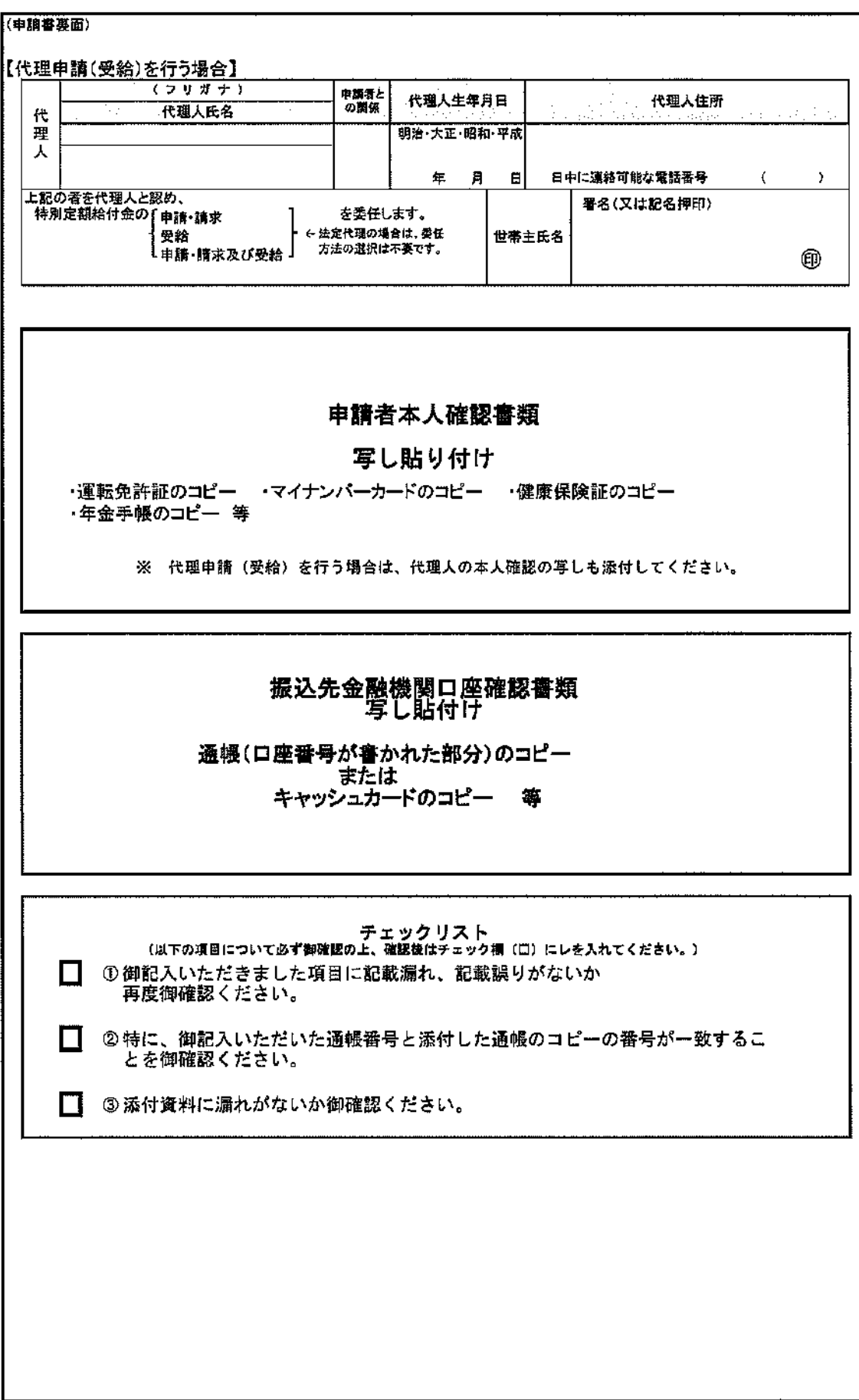

郵送申請用 (OCR)

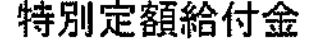

申請書 マイナンバーカードをお持ちの方は、

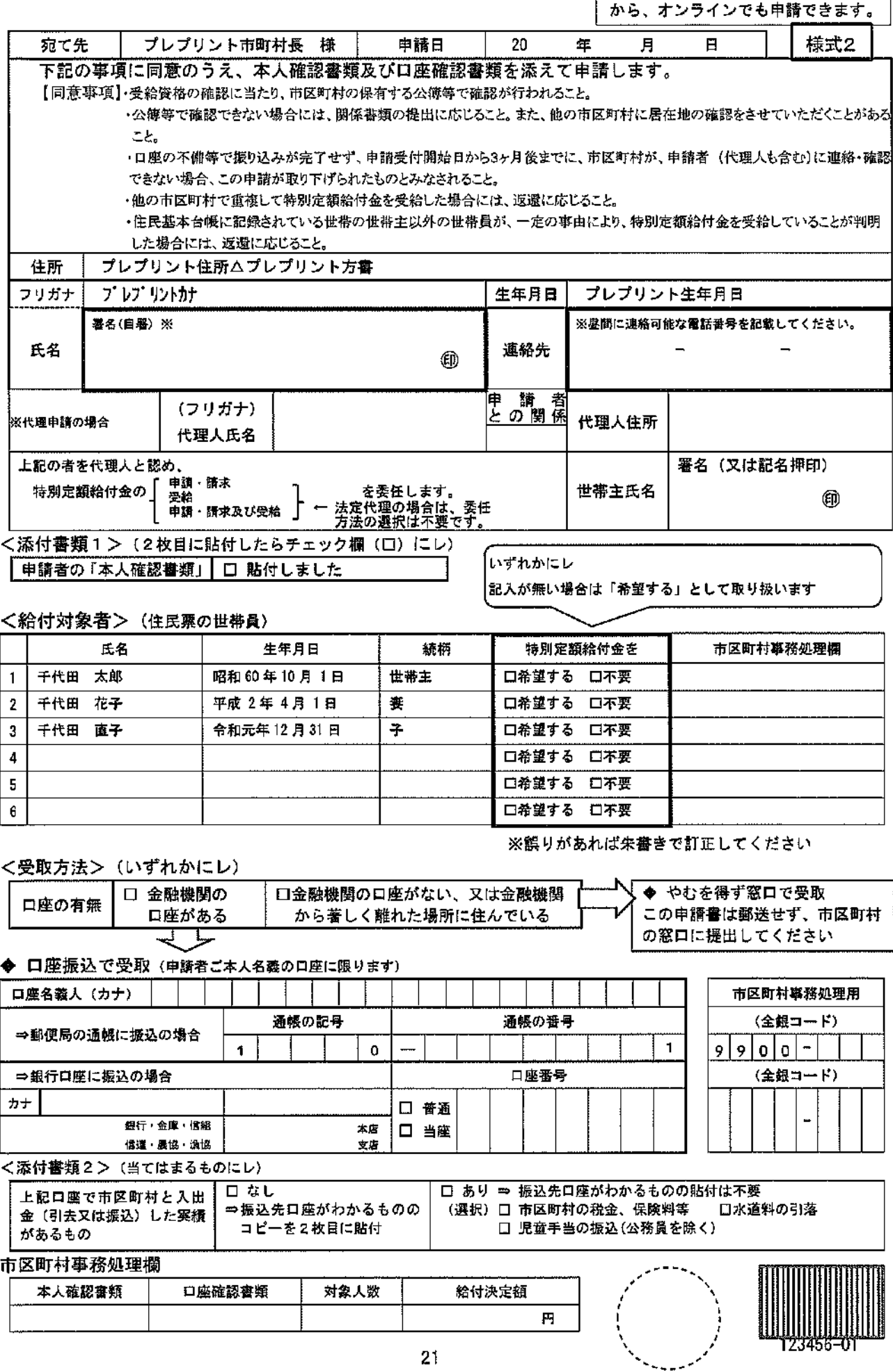

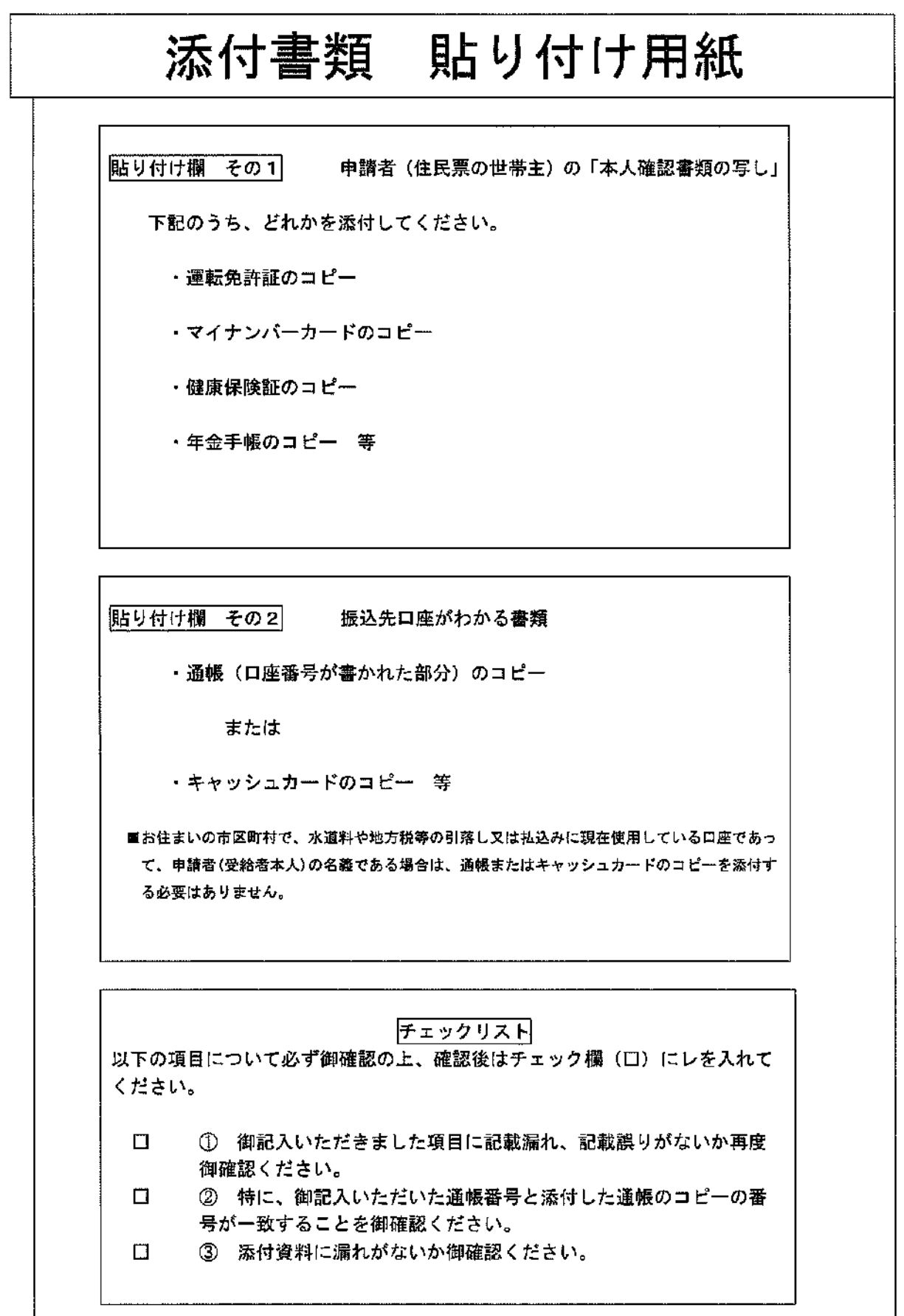